## **STA130H1F**

Class #7

**Prof. Nathan Taback** 

2018-10-21

### Purpose of today's class

- Review some material and ideas for the test.
- Not 100% comprehensive.
- What else should you study?
- All lecture slides, weekly practice problems.

#### **Structure of test**

The test is a combination of:

- multiple choice
- fill in the blanks
- short answer (explain why / apply)
- answers that require you to write some sentences

## **Lightning Round**

## Mi = Mean reduction in tumour Size for new treatment, Mz = 11 "for oldert. Ho: M1 = M2 Lightning Round Question 1 HA= M1+ML

A clinical oncologist is investigating the efficacy of a new treatment on reduction in tumour size. She randomly assigns patients to the new treatment or old treatment and compares the mean of the reduction in tumour size between the two groups. She carries out a statistical test and the P-value is 0.001. How many of the following are valid interpretations of the P-value?

I. The probability of observing a difference between the treatment groups as large or larger than she observed if the new treatment has the same efficacy as the old treatment.  $\frown$  Ho 15 +v.  $\vee$ II. The probability that the new treatment works the same as the old treatment. ¬III. The probability that the new treatment, on average, reduces tumour size more than the old  $\,\,\,\,\,\,\,\,\,\,\,\,\,\,\,\,\,\,\,\,\,$ treatment. # of Simulations with a test P-value = Statistic as extreme or more A. None extreme than obs. Value of B. One p-value is probability C. Two of observed data test Statistic, assuming the not prob. of 15 true (M=M2) 3 D. Three

D'False, produce is used to Conclude how unlikely ObS. Later are if the 1strue. Value Can't be interpreted in the freed

Ho.

62

## **Lightning Round Question 2**

Fill in the respective blanks:

Suppose we wish to test the null hypothesis that a Yoga method does not have an effect on blood pressure versus the alternative that it does have an effect. A XX error would be made by concluding that the Yoga method XX on blood pressure if in fact the Yoga method XX on blood pressure.

- → A. Type 2; does have an effect; does have an effect
- 3 B. Type 2; does not have an effect; does not have an effect

Veject Ho Ho 15 + rue

(66 (C.) Type 1; does have an effect; does not have an effect

- λ D. Type 1; does not have an effect; does not have an effect
- a E. P-value error; does have an effect; does not have an effect

Do not type
The
Reject type
Ho
T

## **Lightning Round Question 3**

In statistical inference, we want to make conclusions about what we think about the theoretical world or population based on what we've observed in the **real world** (data, typically observed on a random sample). Do the following items exist in the theoretical world or the real world?

Observed value of test statistic real world e-3-5 P=0.41 the test Stutistic & = # of Successes Parameter Theoretical Null hypothesis (and alternative hypothesis) Theoretical. Samples.

Simulated values of the test statistic under the null hypothesis

real world P-value

P-value

La: P=0.5, P= Proportion of Heads in 20 flips

of a Certuin Coin.

Both. Computed under the assumption that Horstones but uses observed value of test Statistic. So also in real world.

## **Lightning Round Question 4**

Consider the following R code.

```
Tosses <- c("H","H","T", "H")

myfunction <- function(x){

result <- sample(x = x, replace = FALSE)

sum(result == "T")

}

myfunction(Tosses)
```

Which of the following is the value that myfunction(Tosses) will return:

(III) 3

(IV) 4

# **Case Study: American Community Survey 2012**

## **Case Study: American Community Survey 2012**

The American Community Survey is conducted by the US Census Bureau each year on a random sample of 3.5 million households. Findings from the survey influence the allocation of more than \$400 billion in federal and state funds. The dataset acs12 is a random sample from the people who completed the American Community Survey in 2012.

Here is a look at the data and some of the variables we will consider later:

```
glimpse(acs12)
## Observations: 2,000
## Variables: 13
## $ income
                <int> 60000, 0, NA, 0, 0, 1700, NA, NA, NA, 45000, NA, ...
               <fct> not in labor force, not in labor force, NA, not i...
## $ employment
## $ hrs_work
                <int> 40, NA, NA, NA, NA, NA, NA, NA, NA, S4, NA, 23, N...
## $ race
                <fct> white, white, white, white, other, white, ...
## $ age
                <int> 68, 88, 12, 17, 77, 35, 11, 7, 6, 27, 8, 69, 69, ...
## $ gender
                <fct> female, male, female, male, female, female, male,...
## $ citizen
                ## $ time_to_work <int> NA, NA, NA, NA, NA, 15, NA, NA, NA, 40, NA, 5, NA...
                <fct> english, english, other, other, other, e...
## $ lang
## $ married
                <fct> no, no, no, no, yes, no, no, yes, no, no,...
## $ edu
                <fct> college, hs or lower, hs or lower, hs or lower, h...
## $ disability <fct> no, yes, no, no, yes, yes, no, yes, no, no, no, no...
               <fct> jul thru sep, jan thru mar, oct thru dec, oct thr...
## $ birth grtr
```

#### table(acs12\$employment)

```
##
## not in labor force
                           unemployed
                                               employed
##
                656
                                                   843
                                  106
                                    drug 2 chos
table(acs12$edu)
  high School undergrad
                 college
## hs or lower
                               grad
##
         1439
                     359
                                144
```

Describe the data frames that are created by each of the following commands:

```
- Not missing.
 labor_force <- acs12 %>% filter(!is.na(employment)) %>%
   filter(employment == "employed" ( pemployment == "unemployed")
 employed <- labor_force %>% filter(employment == "employed")
  all observations where employment 15 equal to employed.
                                      Old value neurable
   mutate (edu2 = recode (edu, "hs or lower" = "hs_or_lower", |
 employed <- employed %>%
"college" = "more_than_hs",

"grad" = "more_than_hs"))

new Column.

cat_vars <- acs12 %>% The Column in Select

select(employment, race, gender, citizen, lang,

cat_vars \langle and recoding values.
                        "college" = "more_than_hs",
           married, edu, disability, birth_qrtr)
Observations in acsiz where employment is not missing and employment is either "employed" or 14/29
```

We've used these plot geometries:

```
geom_bar, geom_boxplot, geom_dotplot, geom_histogram, geom_line,
geom_point, geom_vline
```

Recall this plot vocabulary:

- Bar plots: modes, frequency distribution of Categorical variables.
- Histograms / boxplots: centre, spread, modes (unimodal, bimodal, multimodal, no mode), frequency, symmetric / left-skewed / right-skewed, outliers
- Scatterplots: strong / weak / no relationship, linear (positive or negative) / nonlinear relationship, and outliers.

t Positive linear 2.

Megative Linear velationship On the next several slides are a number of plots, each constructed from the dataset employed. For each:

- What type of plot is it?
- What ggplot geometry is used?
- What is the purpose of the plot?
- Describe the distribution(s) of the variable(s).

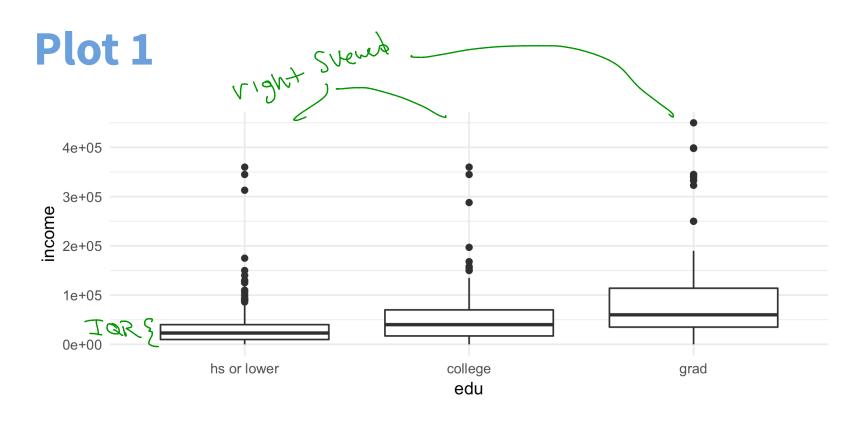

Boxp lot

- What type of plot is it?
- What ggplot geometry is used? Seom\_boxplot()
- What is the purpose of the plot? Compare the distribution of income for Describe the distribution(s) of the variable(s). different education level?

right Svewed

17 / 29

#### Plot 2

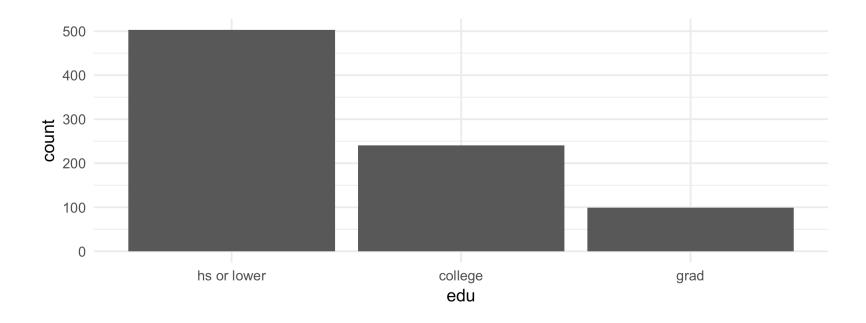

- What type of plot is it? Bow plot.
- What ggplot geometry is used?

■ What is the purpose of the plot?

geombor () olistribution of edu.

Describe the distribution(s) of the variable(s).

more people are in his or lower, then next most frequent is College, then grad18/29

#### Plot 3

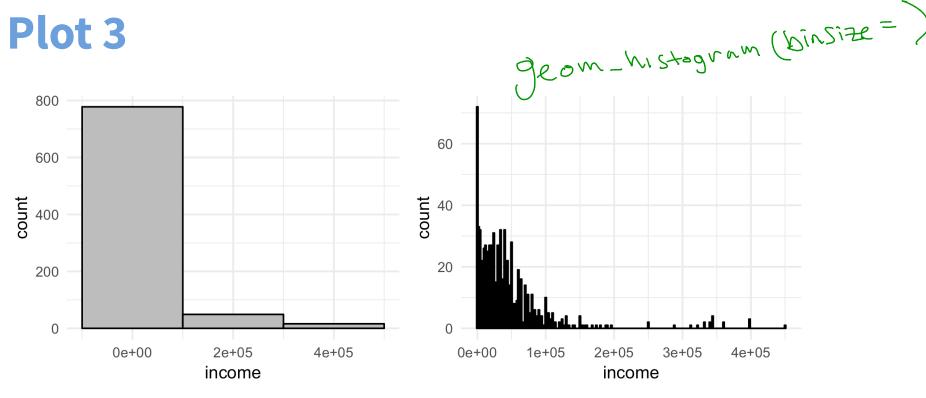

- histogram. What type of plot is it?
- What ggplot geometry is used? geom histogram()
- What is the purpose of the plot? distribution of income.
- Describe the distribution(s) of the variable(s). Vight Skewed.
- What is the difference in these histograms? Sin Size in right histogram is Smaller than left histograming

We have looked at simulations to estimate P-values in hypothesis tests.

We have looked at simulations to estimate P-values in hypothesis tests.

The hypothesis tests we have considered are:

- single proportion
- comparing two proportions
- comparing two statistics for continuous variables (e.g., means, medians, sd)

We have looked at simulations to estimate P-values in hypothesis tests.

The hypothesis tests we have considered are:

- single proportion
- comparing two proportions
- comparing two statistics for continuous variables (e.g., means, medians, sd)

The purpose of the simulation was to examine possible values of a statistic under an assumption. Two cases of this were considered:

We have looked at simulations to estimate P-values in hypothesis tests.

The hypothesis tests we have considered are:

- single proportion
- comparing two proportions
- comparing two statistics for continuous variables (e.g., means, medians, sd)

The purpose of the simulation was to examine possible values of a statistic under an assumption. Two cases of this were considered:

- simulate outcomes for a proportion
- simulate the difference in a statistic between groups

Below is code for three simulations. For each:

- What is the purpose of the simulation?
- State the hypothesis test being conducted?
- What are the null and alternative hypotheses?
- Estimate the P-value from the values plotted.
- What is your conclusion?

#### Some statistics that might be useful

```
employed %>% group_by(edu2) %>% summarise(median(income))
## # A tibble: 2 x 2
                  `median(income)`
    edu2
##
    <fct>
                             <dbl>
## 1 hs_or_lower
                             23000
## 2 more_than_hs
                             46000
employed %>% group_by(edu2) %>% summarise(mean(income))
## # A tibble: 2 x 2
            `mean(income)`
    edu2
##
    <fct>
##
                           <dbl>
## 1 hs_or_lower
                          29963.
## 2 more_than_hs
                          65010.
```

## #ofSimulations = 100

#### **Simulation 1**

```
repetitions <- 100
x <- rep(NA, repetitions)

n <- as.numeric(labor_force %>% summarize(n())) = \label{labor} \label{labor} \lab
```

4015

- What is the purpose of the simulation? Tes+ proportion of Unemplayed.
- State the hypothesis test being conducted? What is  $H_0, H_A$ ?
- What are the null and alternative thypotheses?

John H Confuse P and P

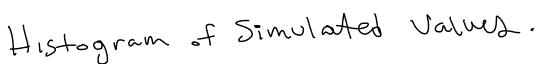

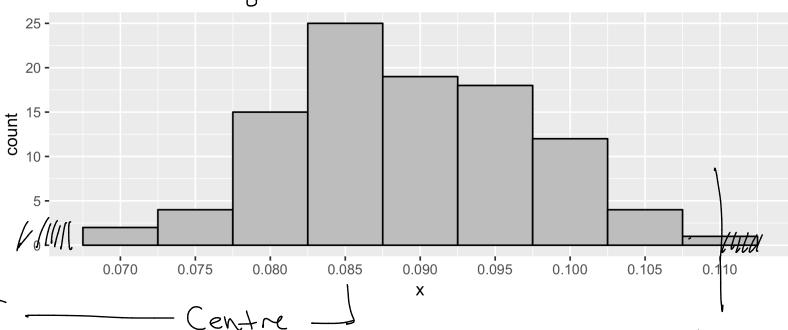

of valve

of Valve

What does the y-axis represent?

Estimate the P-value.

What do you conclude?

Count of Simulated proportions Falling within histogrambins

P-value = # of Simulations > 0.11 or < 0.089-(0.11-089)

assuming that in

~ 1/100 = 00/

100

25 / 29

#### **Simulation 2**

■ What is the purpose of the simulation? Test to we dian income 15 of the when for different edu.

■ State the hypothesis test being conducted? What is  $H_0, H_A$ ?

26 / 29

What are the null and alternative hypotheses?

## Histogram of Difference of Medians

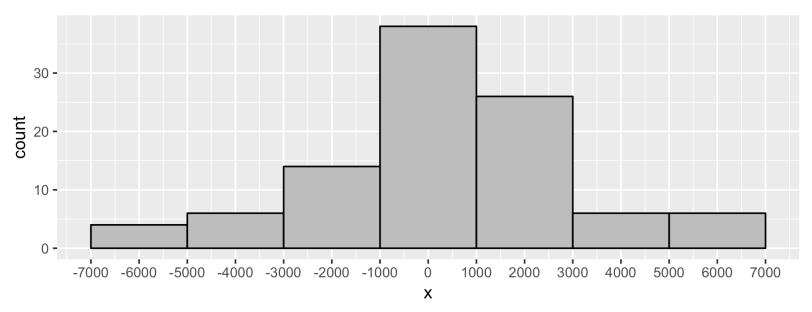

- Estimate the P-value.
- What do you conclude?

0 bserved oliff. In Medians = 46000 - 23000 = 23000

Strong evidence that there is a difference in Medians.

#### **Simulation 3**

- What is the purpose of the simulation?
- State the hypothesis test being conducted? What is  $H_0, H_A$ ?
- What are the null and alternative hypotheses?

This example is Similar to Simulation 2 except the mean is used instead of the median.

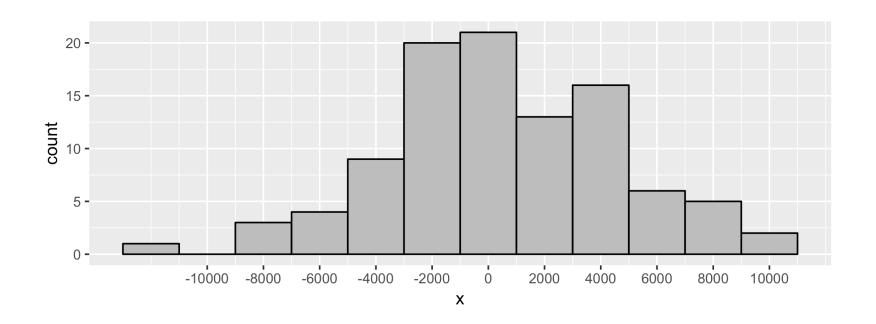

- Estimate the P-value.
- What do you conclude?